#### POWERSHELL

#### MIT HALLOTTAK A POWERSHELLRŐL?

- Új szkriptvezérelt parancssori eszköz a Windowsban
- Letölthető nem része a Windowsnak
- Programozási, vezérlési felület
- Objektum központú

### HELP HASZNÁLATA

- Get-Help
- Get-Command
- Get-Help About\_
- Paraméterek:
	- $+ -?$
	- -Detailed
	- $+$ -Full
	- -Example

### PS PARANCSOK FELÉPÍTÉSE

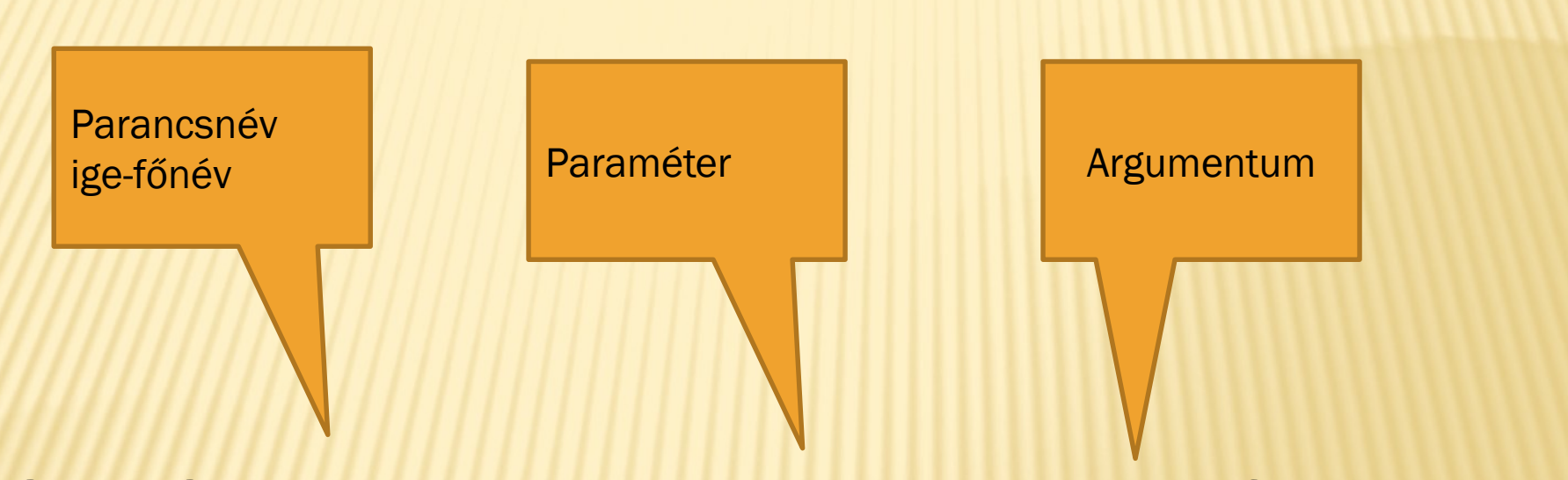

### . Get-Command -commandtype function

## EGYSZERŰ PARANCSOK (CMDLET)

- Write-Host
- Clear-Host
- Get-Date
- Get-Childitem
- Remove-Item,New-Item
- Set-Location,Get-Location
- Get-Alias,Set-Alias

## PARAMÉTEREK

**\* Common paraméterek** +-whatif +-confirm

## CSŐVEZETÉK (PIPE)

Get-Childitem|Out-file fajlnev Get-Childitem|Get-Member Get-Childitem| Format-Table –Autosize Get-ChildItem | Where {\$\_.Length –gt 100} Get-Process| Sort-Object –Property CPU| Select-Object –Property Name, Cpu –Last 5

### VÁLTOZÓK HASZNÁLATA – OBEJKTUMOK IS

- $x $y=2$
- **\* \$x=Get-Content fájl**
- **\* \$most=Get-Date**
- \$tomb=1,2,3 \$tomb.length
- **× Remove-Variable**

#### IF,FOR, WHILE, FOREACH, SWITCH

- Operátorok: -lt, -eq, -gt , %, /, -match
- Feladat:
- Létezik-e egy adott nevű fájl? (if,Test-Path)
- Faktoriális számítása (for)
- **\* Adott fájl "B" betűvel kezdődő sorainak kiírása** (foreach,-match)

# FÜGGVÉNY

- Csak futási időben él
- Paraméterek param
- Visszaadott érték Return
- Feladat: faktoriális függvény
- Global változó

## HIBAKEZELÉS

#### Feladatok:

- + Készítsünk függvényt, amelyik egy paraméterben megadott fájlt kilistáz (-ErrorAction)
- Paraméterben megadott fájlban levő könyvtárakat létrehoz, paraméterrel megjelölt útvonalra (10. gyakorlat végén már feladat, hibakezelés nélkül) ( trap)
- Faktoriális kiszámítása (throw)

### **REGISTRY**

- **× Get-PSDrive**
- \* Hklm, hkcu
- \* hklm:/software/Microsoft/Windows/currentver sion
- **\* Regedit start/futtatás**

# **TOVÁBBI LEHETŐSÉGEK**

- **\* Active directory**
- **\* WMI használat**
- **\* Com objektumok**

## SZKRIPT KÉSZÍTÉS

- Ps1 kiterjesztés
- Set-executionpolicy (futtatáshoz)
- Feladatok:
	- Dátum kiírása (héjhatókör, dotsourcing)
	- Másoljuk a paraméterben megadott helyen lévő könyvtárat és tartalmát, a másik paraméterben megadott helyre

### SZKRIPT KÉSZÍTÉS

- Feladat:
- Könyvtárban levő bejegyzések száma, mérete (measure-object)
- Prímosztók megadása, olvassunk be egy számot (read-host)
- Adott idő múlva indítsunk el egy alkalmazást (invoke-item)